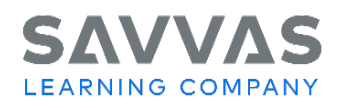

**Florida High School Social Studies:**  US History Interactive, World History Interactive, Magruder's American Government Interactive, Economics Digital Path—Get Started on Savvas Realize™

## **Digital Path—Get Started on Savvas**

## **Realize™**

**Directions:** Not sure how to access the digital resources for your program? Follow the path to learn how!

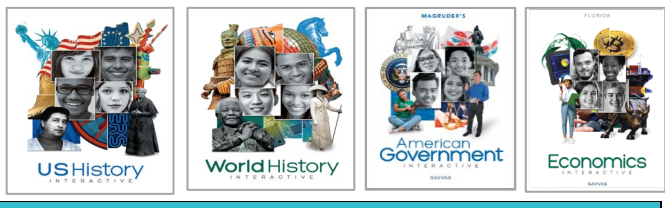

1

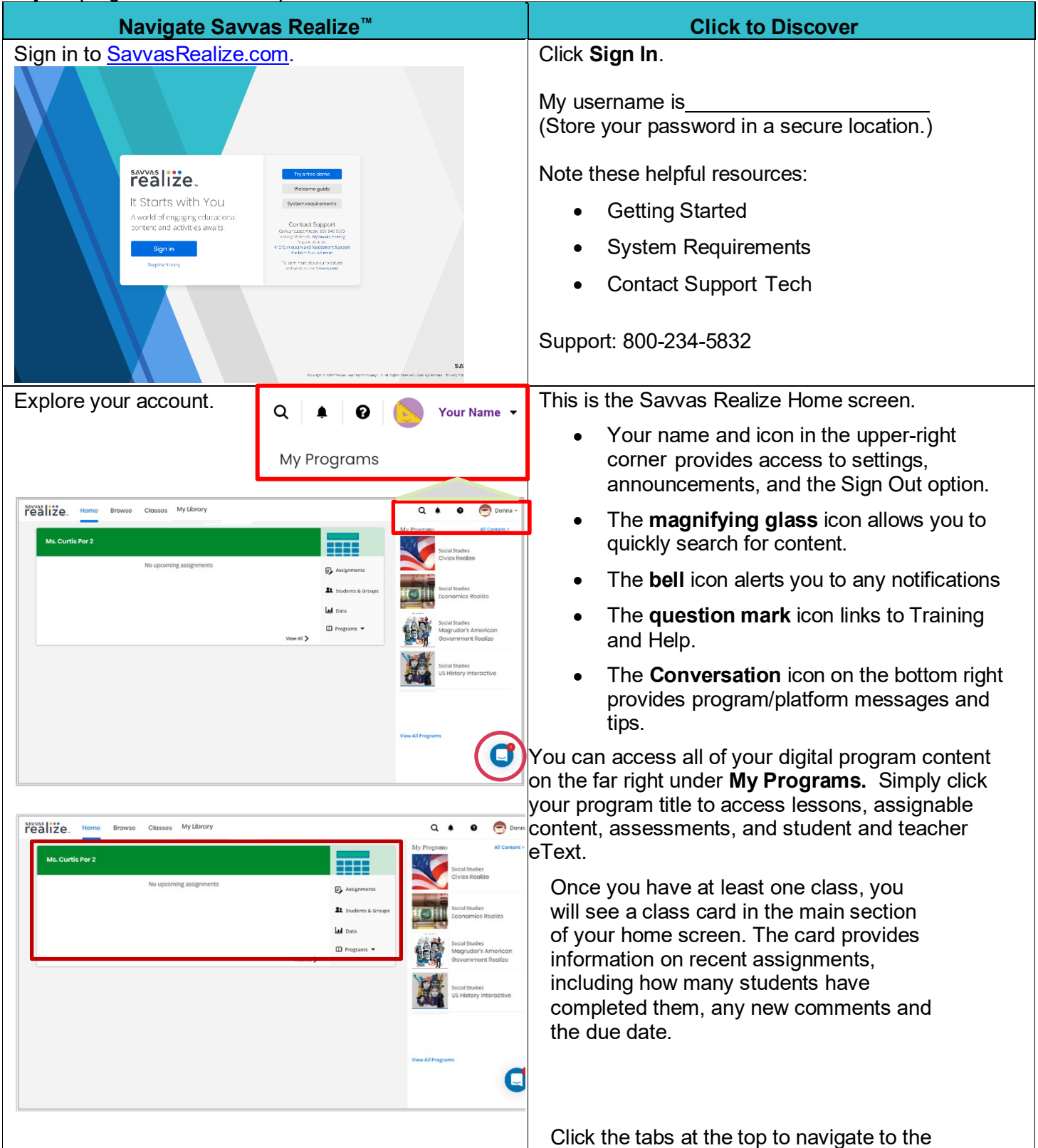

Copyright © 2023 Savvas Learning Company LLC All Rights Reserved. **Savvas™** and **Savvas Learning Company™** are the exclusive trademarks of Savvas Learning Company LLC in the US and in other countries.

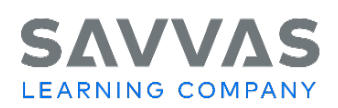

Digital Path—Get Started on Savvas Realize™

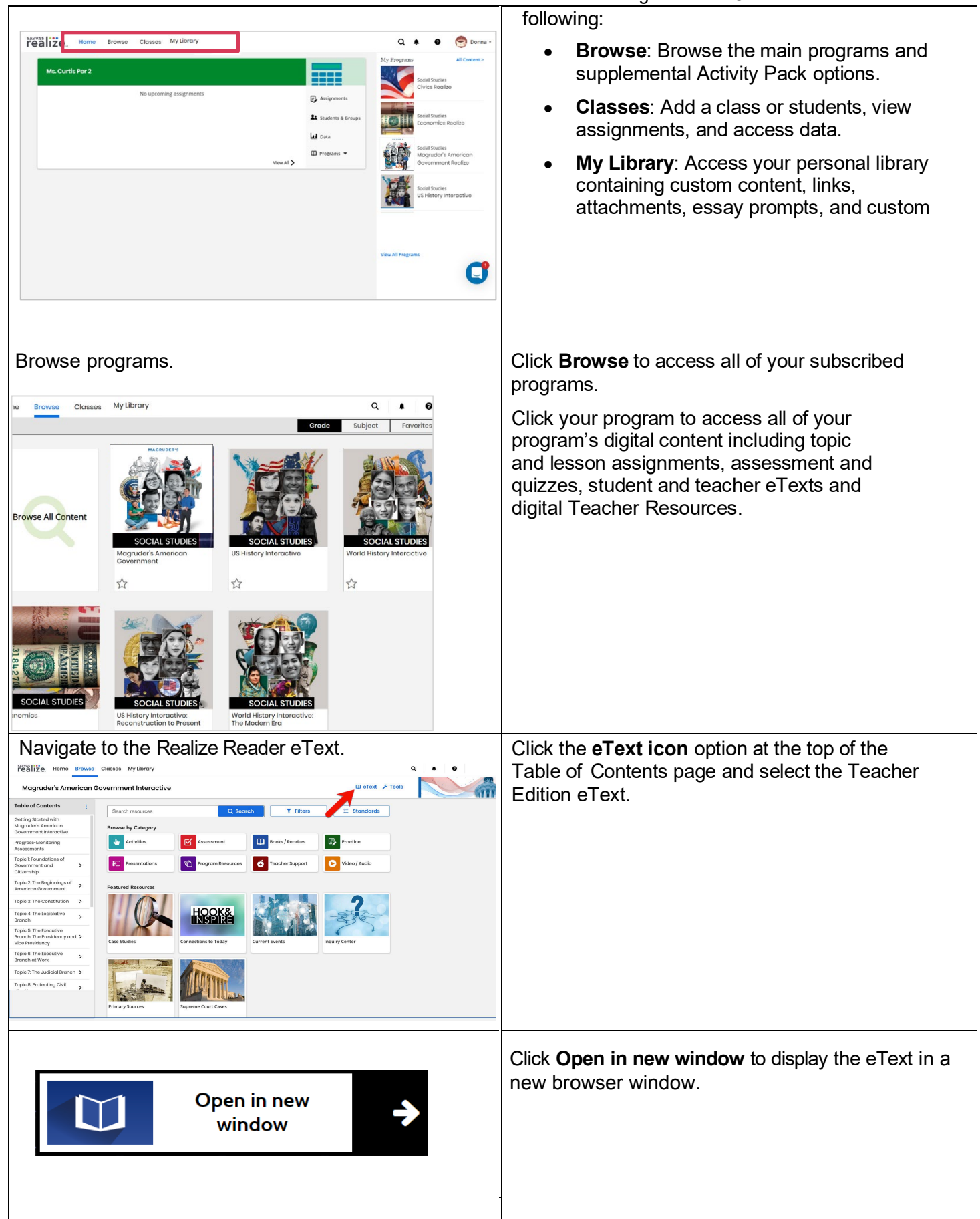

2

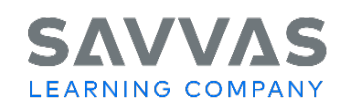

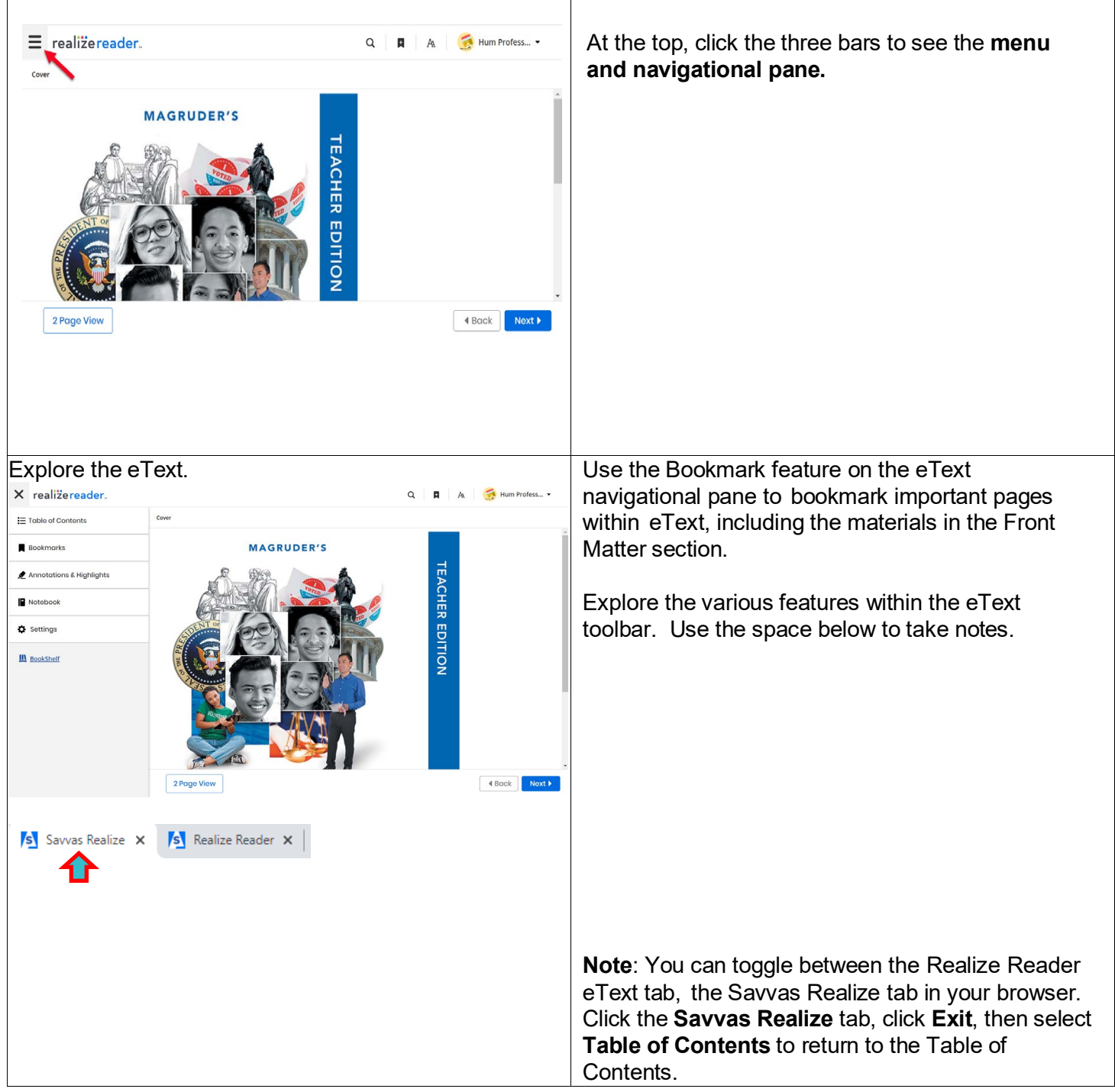

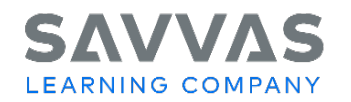

help.

## **Florida High School Social Studies:**  US History Interactive, World History Interactive, Magruder's American Government Interactive, Economics Digital Path—Get Started on Savvas Realize™

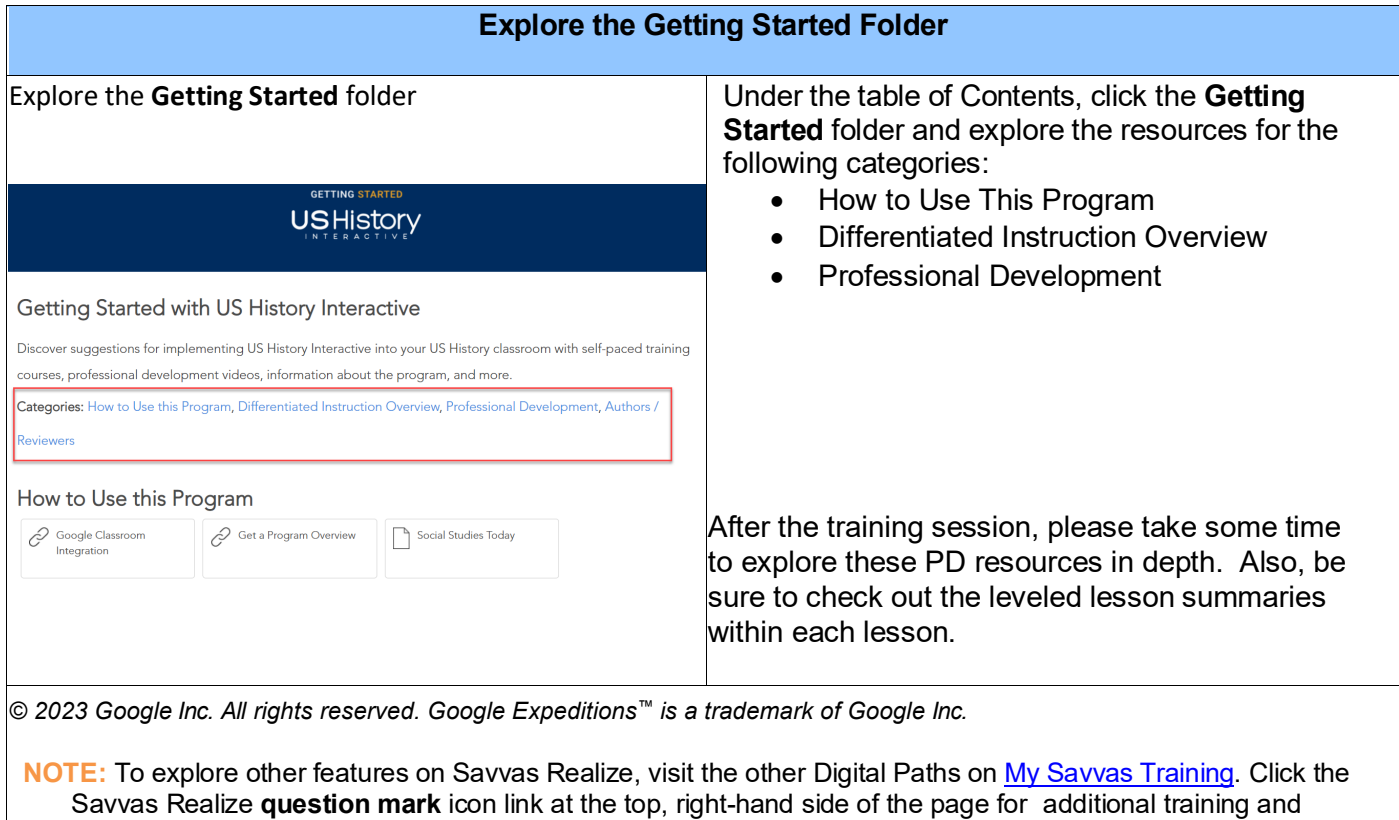

4